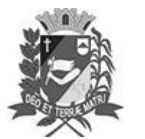

## Diário Oficial de Assis

Prefeitura Municipal de Assis-SP Diario criado pela Lei Municipal 6293/2017 www.assis.sp.gov.br

Assis, 27 de fevereiro de 2023

Ano XIX - Edição Nº 3659

Página 13

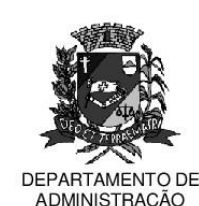

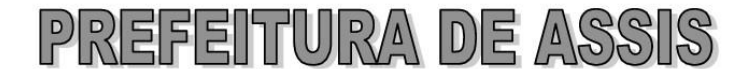

#### Paco Municipal "Prof" Judith de Oliveira Garcez" Secretaria Municipal de Governo e Administração

LEI Nº 7.288. DE 27 DE FEVEREIRO DE 2023.

Proj. de Lei nº 199/22 - Autoria: Vinicius Guilherme Simili

Dispõe sobre a Implantação dos Programas Municipais de Equoterapia, Hidroterapia e Fototerapia no Município de Assis-SP.

O PREFEITO MUNICIPAL DE ASSIS. Estado de São Paulo, faz saber que a Câmara Municipal de Assis aprova e ele sanciona, com base no inciso III do artigo 84 da Lei Orgânica do Município de Assis, a seguinte Lei:

Art. $1^\circ$  -Ficam instituídos no âmbito do Município de Assis, os Programas Municipais de Equoterapia, Hidroterapia e Fototerapia, na forma desta Lei.

#### **CAPÍTULO I** DO PROGRAMA MUNICIPAL DE EQUOTERAPIA

- Art. 2° O Programa Municipal de Equoterapia tem como objetivo o atendimento preferencialmente de crianças, a partir de dois anos de idade, com deficiência física, intelectual e/ou mental.
- Parágrafo único. Para efeitos desta Lei, equoterapia é o método de reabilitação que utiliza o cavalo em uma abordagem interdisciplinar nas áreas de saúde e educação, voltado para o desenvolvimento biopsicossocial da pessoa com deficiência.
- Art. 3° -A prática de equoterapia é condicionada a parecer favorável em avaliação fisioterápica ou mediante solicitação médica.

## **CAPÍTULO II** DO PROGRAMA MUNICIPAL DE HIDROTERAPIA

- Art. 4° -O Programa Municipal de Hidroterapia tem como objetivo o atendimento de pacientes com deficiência física, intelectual e mental, transtornos mentais, patologias neurológicas e doencas crônicas e degenerativas, mediante solicitação médica.
- Parágrafo único. Para efeitos desta Lei, hidroterapia são as condutas e exercícios realizados dentro da água, personalizados para cada pessoa, de forma a acelerar e facilitar a reabilitação, tratando de disfunções ortopédicas, vasculares, respiratórias, traumatológicas, neurológicas e pós-cirúrgicas.
- Art. 5° -A prática de hidroterapia é condicionada a parecer favorável em avaliacão fisioterápica ou mediante solicitação médica.

## **CAPÍTULO III** DO PROGRAMA MUNICIPAL DE FOTOTERAPIA

Art. 6° -O Programa Municipal de Fototerapia tem como objetivo o atendimento de pacientes com agravos de saúde, mediante comprovação da necessidade através de solicitação médica.

Av. Rui Barbosa, 926 PABX (18) 3302.3300 CEP 19814-900 - Centro - Assis - SP

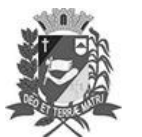

# Diário Oficial de Assis

Prefeitura Municipal de Assis-SP Diario criado pela Lei Municipal 6293/2017 www.assis.sp.gov.br

Ano XIX - Edição Nº 3659

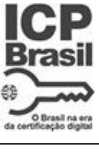

Assis, 27 de fevereiro de 2023

Página 14

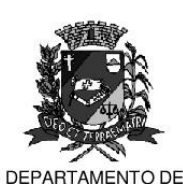

ADMINISTRAÇÃO

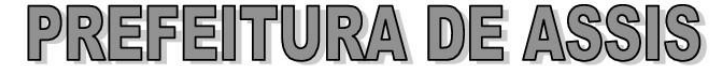

Paco Municipal "Prof" Judith de Oliveira Garcez" Secretaria Municipal de Governo e Administração

Lei nº 7.288, de 27 de fevereiro de 2023.

- $$1^{\circ}$ Os casos estéticos não serão amparados pela presente Lei;
- $§ 2°$ Para efeitos desta Lei, fototerapia é um tratamento baseado na interação da irradiação eletromagnética da luz com tecidos biológicos.

### **CAPÍTULO IV DAS DISPOSICÕES GERAIS**

- Art.  $7^\circ$  -Os Programas Municipais de Equoterapia, Hidroterapia e Fototerapia visam o atendimento de pacientes do Sistema Único de Saúde - SUS, que possuam avaliação que recomende este atendimento ou requisição fornecidas por profissional habilitado vinculado ao SUS.
- Art.  $8^\circ$  -Os programas de que trata esta Lei são destinados às famílias cuja renda mensal per capita seja inferior a dois salários mínimos.
- Parágrafo único. As famílias cuja renda mensal per capita for superior a dois salários mínimos, serão submetidas à avaliação por profissional habilitado em Serviço Social, por meio de Estudo Socioeconômico.
- Art.  $9^\circ$  -No âmbito dos Programas de que trata esta Lei, serão custeadas apenas as sessões de Equoterapia, Hidroterapia e Fototerapia, não serão fornecidos material e roupa para as sessões, alimentação, passes ou locomoção até o local, o que será de responsabilidade do paciente.
- Art. 10 A quantidade de sessões liberadas para cada tratamento de que trata esta Lei. mediante disponibilidade e avaliação técnica de profissional habilitado.
- As despesas decorrentes da execução desta Lei correrão por conta das Art.  $11$ dotações orçamentárias próprias, suplementadas se necessárias.
- Art. 12 -Esta Lei entra em vigor na data de sua publicação.

Prefeitura Municipal de Assis em 27 de fevereiro de 2023.

#### **JOSÉ APARECIDO FERNANDES Prefeito Municipal**

**LUCIANO SOARES BERGONSO** Secretário Municipal de Governo e Administração Publicada no Diário Oficial do Município de Assis.

Av. Rui Barbosa, 926 PABX (18) 3302.3300 CEP 19814-900 - Centro - Assis - SP